## Package 'MDimNormn'

August 12, 2015

Title Multi-Dimensional MA Normalization for Plate Effect

Version 0.8.0

Author Mun-Gwan Hong

Maintainer Mun-Gwan Hong <mun-gwan.hong@scilifelab.se>

**Depends** R  $(>= 3.2.0)$ 

Description Normalize data to minimize the difference between sample plates (batch effects). For given data in a matrix and grouping variable (or plate), the function 'normn\_MA' normalizes the data on MA coordinates. More details are in the citation. The primary method is 'Multi-MA'. Other fitting functions on MA coordinates can also be employed e.g. loess.

License GPL-3

LazyData true

LazyLoad yes

Encoding UTF-8

NeedsCompilation no

Repository CRAN

Date/Publication 2015-08-12 20:12:49

### R topics documented:

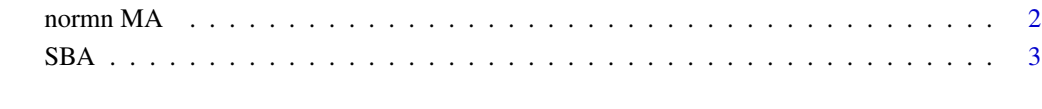

**Index** [5](#page-4-0). The second state of the second state of the second state of the second state of the second state of the second state of the second state of the second state of the second state of the second state of the second

<span id="page-1-0"></span>

#### Description

Normalize data to minimize the difference among the subgroups of the samples generated by experimental factor such as multiple plates (batch effects)

- the primary method is Multi-MA, but other fitting function, *f* in manuscript (e.g. loess) is available, too.

This method is based on the assumptions stated below

- 1. The geometric mean value of the samples in each subgroup (or plate) for a single target is ideally same as those from the other subgroups.
- 2. The subgroup (or plate) effects that influence those mean values for multiple observed targets are dependent on the values themselves. (intensity dependent effects)

#### Usage

```
normn_MA(mD, expGroup, represent_FUN= function(x) mean(x, na.rm= T),
       fitting_FUN= NULL, isLog= TRUE)
```
#### Arguments

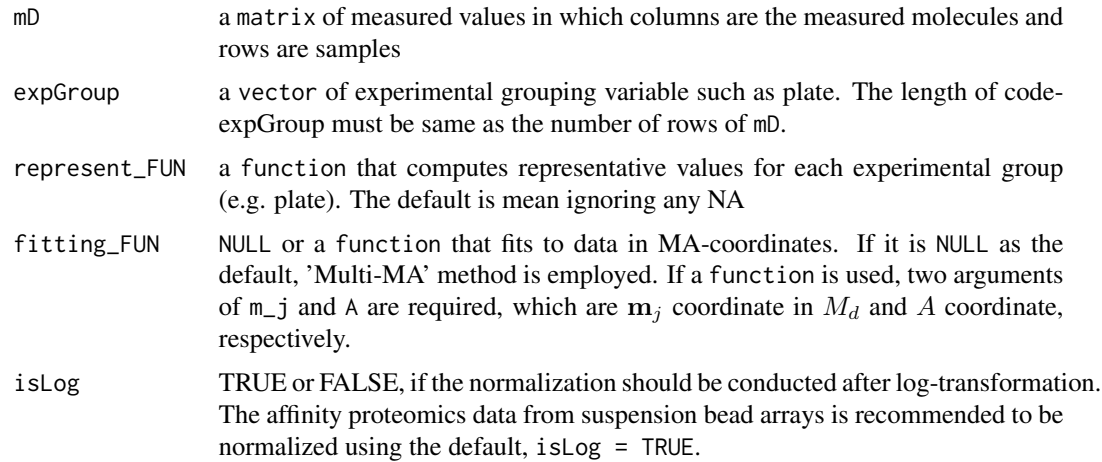

#### Value

The data after normalization in a matrix

#### Author(s)

Mun-Gwan Hong << mun-gwan.hong@scilifelab.se>>

#### References

Hong M-G, Lee W, Pawitan Y, Schwenk JM (201?) Multi-dimensional normalization of plate effects for multiplexed applications *unpublished*

#### Examples

```
data(sba)
B <- normn_MA(sba$X, sba$plate) # Multi-MA normalization
# MA-loess normalization
B <- normn_MA(sba$X, sba$plate, fitting_FUN= function(m_j, A) loess(m_j ~ A)$fitted)
# weighted linear regression normalization
B <- normn_MA(sba$X, sba$plate, fitting_FUN= function(m_j, A) {
beta \leq \text{lm}(m_j \sim A, weights= 1/A)$coefficients
beta[1] + beta[2] * A})
# robust linear regression normalization
if(any(search() == "package:MASS")) { # excutable only when MASS package was loaded.
B <- normn_MA(sba$X, sba$plate, fitting_FUN= function(m_j, A) {
beta <- rlm(m_j ~ A, maxit= 100)$coefficients
beta[1] + beta[2] * A})
}
```
SBA *Artificially generated data alike that of Suspension bead arrays*

#### **Description**

The data that has similarity to Suspension bead arrays data.

#### Usage

data(sba)

#### Format

A list that consists of "plate" which is a factor of plate number, "X" that contains measured values where columns are targets and rows are samples (or observations).

#### Examples

data(sba)

```
# plot to check difference of geometric mean of every target between plates
sba_gm <- by(sba$X, sba$plate, apply, 2, function(x) exp(mean(log(x))))
par(mfrow= c(2, 3))
```
<span id="page-2-0"></span> $SBA$  3

```
apply(combn(4, 2), 2, function(ea) {
plot(sba_gm[[ea[1]]], sba_gm[[ea[2]]], xlab= names(sba_gm)[ea[1]],
    ylab= names(sba_gm)[ea[2]], log= "xy", asp= 1)
abline(0, 1, col= "cadetblue")
})
# show first 10 observations in plate 1 and plate 2
```
print(sba\$X[c(1:10, 97:106), 1:10])

# <span id="page-4-0"></span>Index

∗Topic datasets  $SBA, 3$  $SBA, 3$ 

normn MA, [2](#page-1-0) normn\_MA *(*normn MA*)*, [2](#page-1-0)

SBA, [3](#page-2-0) sba *(*SBA*)*, [3](#page-2-0)